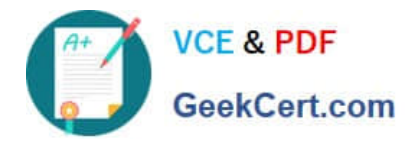

# **C\_TS452\_1909Q&As**

C\_TS452\_1909 : SAP Certified Application Associate - SAP S/4HANA Sourcing and Procurement

## **Pass SAP C\_TS452\_1909 Exam with 100% Guarantee**

Free Download Real Questions & Answers **PDF** and **VCE** file from:

**https://www.geekcert.com/c\_ts452\_1909.html**

### 100% Passing Guarantee 100% Money Back Assurance

Following Questions and Answers are all new published by SAP Official Exam Center

**Colonization** Download After Purchase

- **@ 100% Money Back Guarantee**
- **63 365 Days Free Update**
- 800,000+ Satisfied Customers

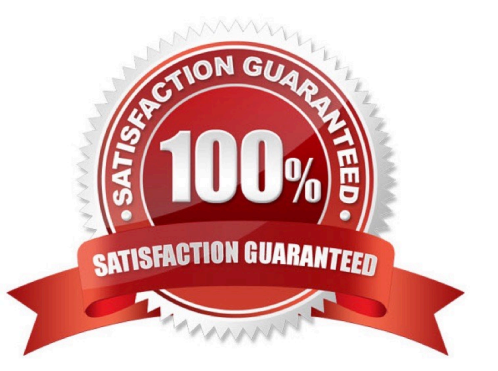

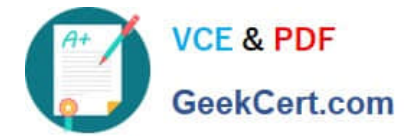

#### **QUESTION 1**

You want to set up an account determination that groups several material types on the same accounts. What must you do?

Please choose the correct answer.

- A. Assign the same account category reference to the material types.
- B. Assign the same account modification to the material types.
- C. Assign the same valuation grouping code to the material types.
- D. Assign the same valuation class to the material types.

Correct Answer: A

#### **QUESTION 2**

Which organizational assignments mandatory for external procurement? Please choose the correct answer.

- A. Plant Purchasing Group
- B. Company Code Purchasing Organization
- C. Reference Purchasing Organization Purchasing Organization D. Plant Purchasing Organization

Correct Answer: D

#### **QUESTION 3**

Your purchasing department wants to monitor overdue purchase orders. What are the prerequisites for issuing delivery reminders for a purchase order?

There are 3 correct answers to this question.

- A. Maintain reminder periods in the purchase order item.
- B. Maintain a confirmation control key in the supplier master.
- C. Maintain purchasing value keys in the purchase order item.
- D. Set message determination in Customizing and maintain message records.
- E. Output the purchase order.

Correct Answer: ACD

#### **QUESTION 4**

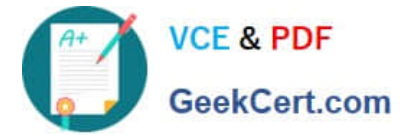

You are receiving deliveries for a valuated material. Which documents are created when you post a goods receipt?

There are 2 correct answers to this question.

- A. Inbound delivery
- B. Invoice document
- C. Accounting document
- D. Material document

Correct Answer: CD

#### **QUESTION 5**

What are some available SAP Smart Business key performance indicators (KPIs) for contracts? There are 3 correct answers to this question.

- A. Unused contracts
- B. Contract leakage
- C. Conditions by contract
- D. Contract release orders
- E. Value contract consumption

Correct Answer: ABE

[Latest C\\_TS452\\_1909](https://www.geekcert.com/c_ts452_1909.html) **[Dumps](https://www.geekcert.com/c_ts452_1909.html)** 

[C\\_TS452\\_1909 Study](https://www.geekcert.com/c_ts452_1909.html) **[Guide](https://www.geekcert.com/c_ts452_1909.html)** 

[C\\_TS452\\_1909 Exam](https://www.geekcert.com/c_ts452_1909.html) **[Questions](https://www.geekcert.com/c_ts452_1909.html)**